# <span id="page-0-0"></span>High Level Management of Firewall Configurations

Mauriana Pesaresi Seminar

**Lorenzo Ceragioli**

Università di Pisa, Pisa, Italy <lorenzo.ceragioli@phd.unipi.it>

K ロ ▶ K @ ▶ K 문 ▶ K 문 ▶ ... 문

 $299$ 

# Presentation Outline

#### **Introduction and Motivation**

- What is a **Firewall**
- Their **configuration** are **difficult** to manage

#### **Transcompilation Pipeline**

- A language-based **Solution**
- FireWall Synthesizer (**FWS**)

#### **Function-Based Redefinition** (Master Thesis)

- **from Firewalls to Functions and Back**
- **Composition**
- **Function Representation**
- **Ongoing and Future Work**
	- **Tag System**
	- **Networks of Firewalls**

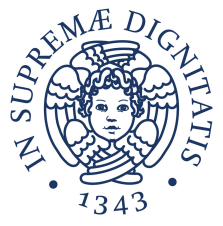

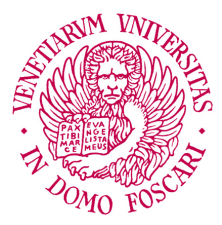

K ロ ⊁ K 倒 ≯ K ミ ⊁ K ミ ⊁

## What is a Firewall?

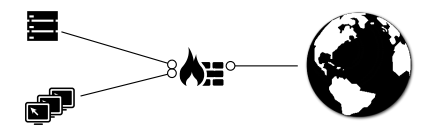

**Inspects the traffic**: for each packet

- **accepts or drops** it
- possibly **modifying** it (NAT)

Based on a **configuration**

- **List of rules**
- Possibly using **tags**
- **Procedure**-like constructs
- **Complex Interaction** among rules (Shadowing)
- **Different** configuration languages
- **Low level** details

Difficult and **error** prone:

イロト イ部 トイヨ トイヨト

- **•** Configuration
- Cross-system Porting
- **o** Test
- **•** Verification

## **Old Legacy Technology iptables** iptwo iptwo iptwo **iptables** ipfw pf

重

イロト イ団 トイミト イミト

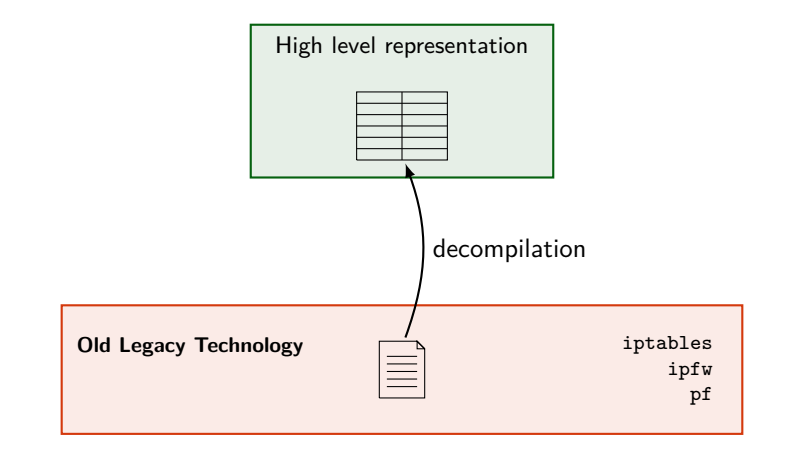

イロト イ部 トイミト イモトー

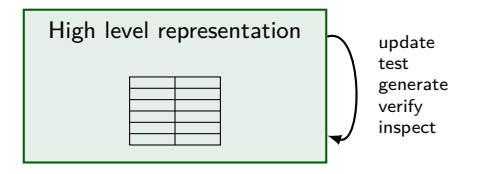

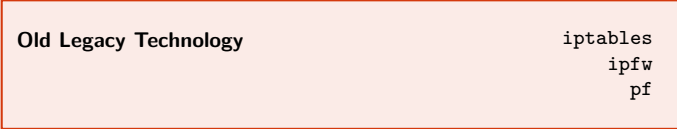

イロト イ部 トイモト イモトー

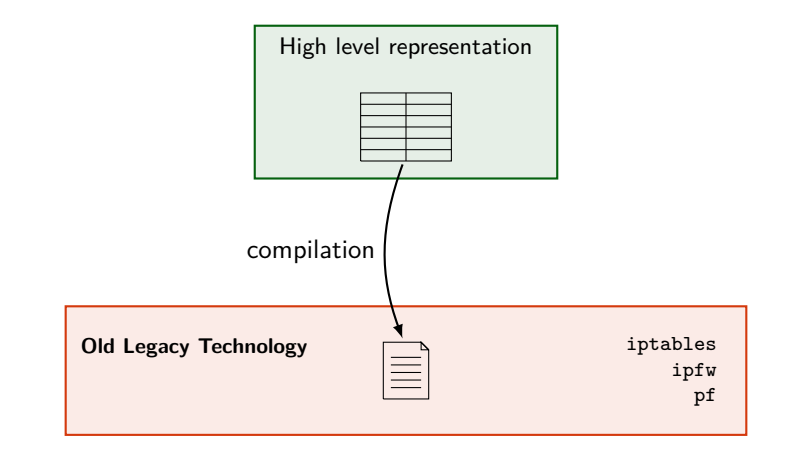

イロト イ部 トイミト イモトー

#### **Transcompilation Pipeline** between firewall languages

- Supports iptables, pf, ipfw and (partially) CISCO-ios
- **•** General approach
- Supports NAT
- **•** Formal semantics
- tool: **FireWall Synthesizer**

イロト イ部 トイモト イモトー

# IFCL — Intermediate Firewall Configuration Language

**Each** firewall system

- Has **its own** configuration **language**
- Makes **different evaluation steps** to process packets
- Lots of **low level** details
	- First do the NAT, than filtering or vice-versa?
	- How to express complex conditions (negated)?

イロト イ部 トイヨ トイヨト

# IFCL — Intermediate Firewall Configuration Language

**Each** firewall system

- Has **its own** configuration **language**
- Makes **different evaluation steps** to process packets
- Lots of **low level** details
	- First do the NAT, than filtering or vice-versa?
	- How to express complex conditions (negated)?

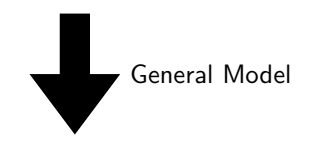

### **Firewall** = **set of rules** + **the evaluating procedure**

イロメ イ部 メイミメイミメ

# IFCL — Intermediate Firewall Configuration Language

### **Firewall** = **set of rules** + **the evaluating procedure**

#### **Configuration**

Assigns a rulesets to each node

**Ruleset** : list of **rules**  $r = (\phi, a)$ 

- *φ*(*p*) : **condition**
- *a* : **action**
	- ACCEPT
	- **a** DROP
	- NAT $(d_n, s_n)$
	- $\bullet$  MARK $(m)$
	- $\bullet$  GOTO $(R)$
	- $\bullet$  CALL $(R)$
	- RETURN

#### **Control Diagram**

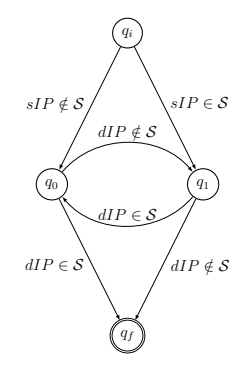

 $S$  are the addresses of the firewall

イロメ イ部 メイミメイ ミメー

## Transcompilation Pipeline

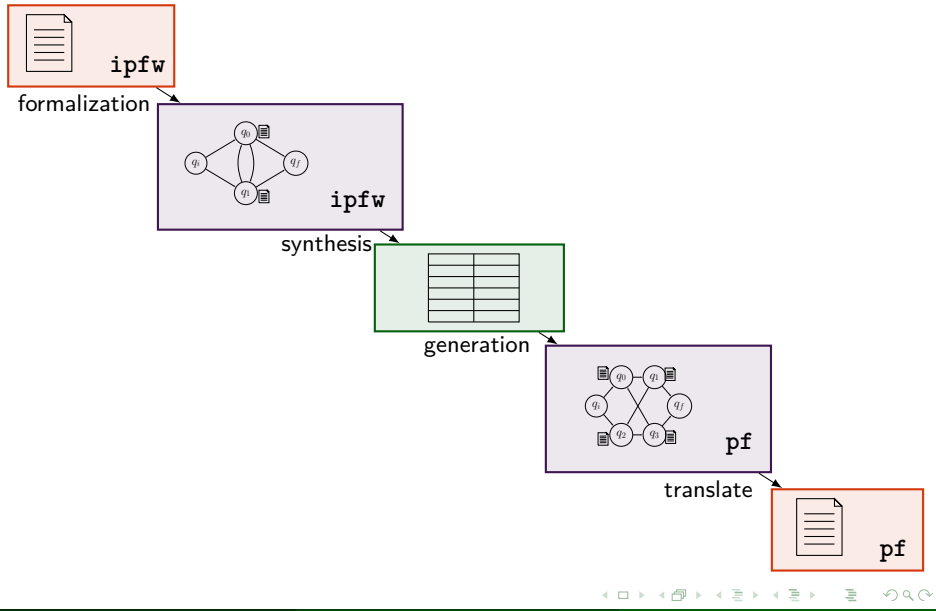

## Rulesets and Firewalls as Functions

 $\tau : \mathbb{P} \to \mathcal{T}(\mathbb{P}) \cup \{\perp\}$  where

- $\mathbb P$  network packets
- $\mathcal{T}(\mathbb{P})$  transformations possibly applied to packets
	- ⊥ discard of a packet

New pipeline stages:

- **ruleset synthesis:** rulesets became functions
- **composition:** computes the semantics of the firewall
- **generation:** assign functions to the target nodes

Why:

- **Parametric** w.r.t. IFCL specification
- Support **minimal control diagrams** and **MARK**
- Translation from IFCL **to target language** is trivial

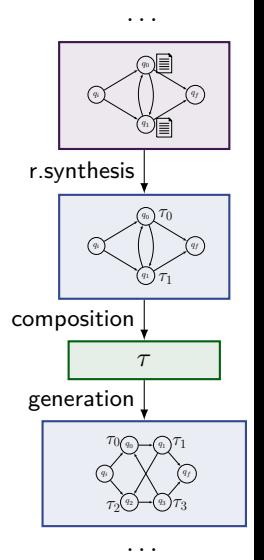

K ロト K 御 ト K ヨ ト K ヨ ト

# Function Representation

Functions  $\tau : \mathbb{P} \to \mathcal{T}(\mathbb{P}) \cup \{\perp\}$  as **sets of pairs**  $(P, t)$ 

- *t* is a transformation
- *P* is a multi-cube of packets

Cube :

Cartesian product of one segment for each dimension

Multi-cube :

Cartesian product of one **union of segments** for each dimension

- **succinct** representation
- sets of packets verifying **rule conditions**
- sets of packets verifying **arc conditions**
- closed under **transformations**

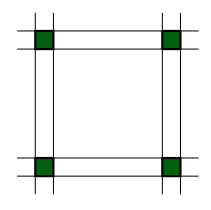

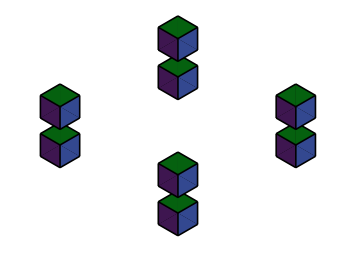

K ロ ▶ K 御 ▶ K 君 ▶ K 君 ▶

# [Synthesis](#page-14-0)

<span id="page-14-0"></span>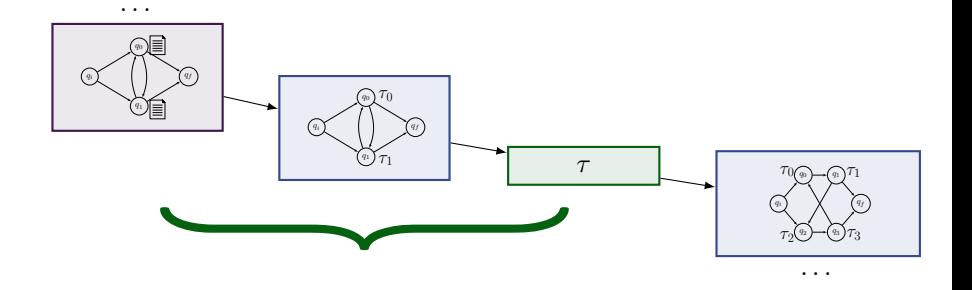

K ロ > K @ > K 할 > K 할 > ( 할

From a **ruleset** to a **set of pairs** (*P, t*)

We **scan** the ruleset rule-by-rule, **keeping track** of

- *P* packets not managed
- *t* transformation assigned to *P*

Take rule (*φ, action*)

*P* =  $\int P_s$  packets that verifies  $\phi$ *P<sup>n</sup>* packets that do not – managed by the **other rules**

**if**  $action$  terminates the packet processing **then**  $(P_s, t')$  $\boldsymbol{e}$ lse  $\left|P_s\right|$  also managed by the other rules (updated transformation  $t^\prime)$ 

K ロ > K @ > K 등 > K 등 > → 등

# Composition

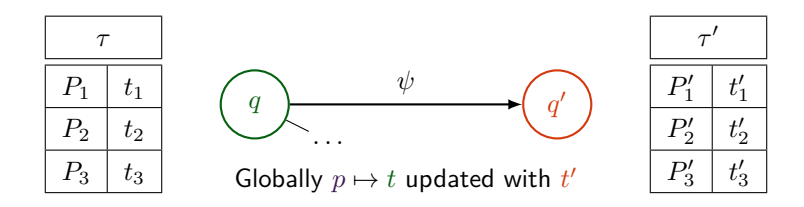

**Ideally**, for each  $p \in \mathbb{P}$ 

- compute *t* in the first node
- compute  $p'$ : (how *p* is when exits node *q*)
- check  $\psi(p')$   $...$  if ti does then
	- compute  $t^\prime$  in the second node
	- **Overall**:  $p \mapsto t$  updated by  $t'$

**Composition Algorithm**:

**The same,**

but with Multi-cubes ...

(... plus details)

イロト イ部 トイモト イモト

э

## Example from ipfw to pf: formalization

ipfw -q nat 1 config ip 151.15.185.183 ipfw -q nat 2 config redirect port tcp 9.9.8.8:17 17 ipfw -q add 0010 nat 1 tcp from 192.168.0.0/24 to not 192.168.0.0/24 ipfw -q add 0020 nat 2 tcp from 151.15.185.183 to not 192.168.0.0/24 17 ipfw -q add 0030 allow tcp from 151.15.185.183 to not 192.168.0.0/24 out ipfw -q add 0040 deny all from any to any

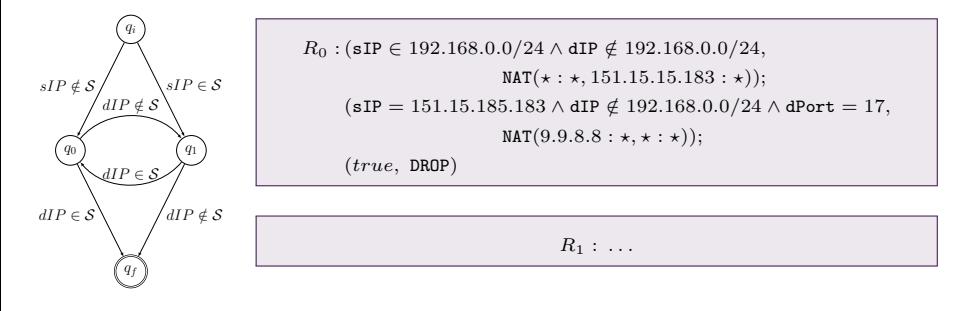

イロメ イ部メ イヨメ イヨメー

## Example from ipfw to pf: ruleset synthesis

*R*<sub>0</sub> : (sIP ∈ 192*.*168*.0.0/24* ∧ dIP ∉ 192*.*168*.0.0/24,* NAT( $\star$  :  $\star$ , 151*.*15*.*15*.*183 :  $\star$ )); (sIP = 151*.*15*.*185*.*183 ∧ dIP ∈*/* 192*.*168*.*0*.*0*/*24 ∧ dPort = 17*,* NAT(9*.*9*.*8*.*8 : *?, ?* : *?*)); (*true,* DROP)

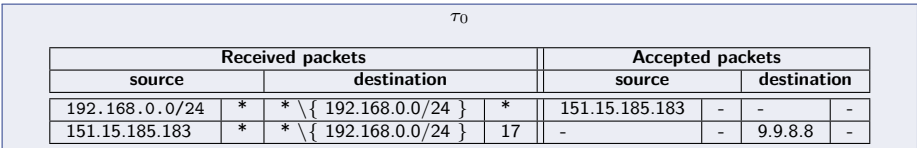

イロト イ部 トイモト イモトー

## Example from ipfw to pf: composition

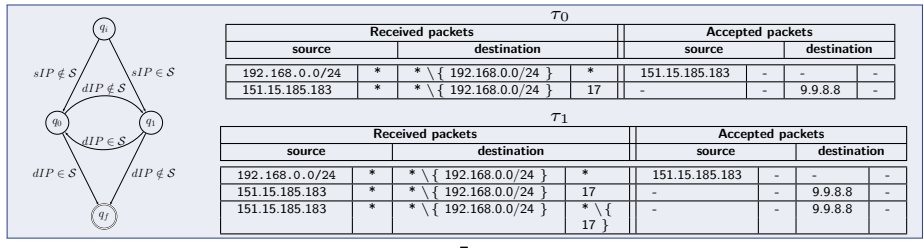

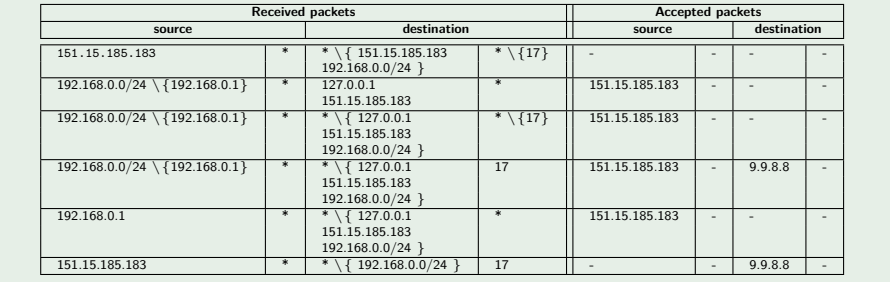

[High Level Management of Firewall Configurations](#page-0-0) 14 / 28

Þ

# [Generation](#page-20-0)

<span id="page-20-0"></span>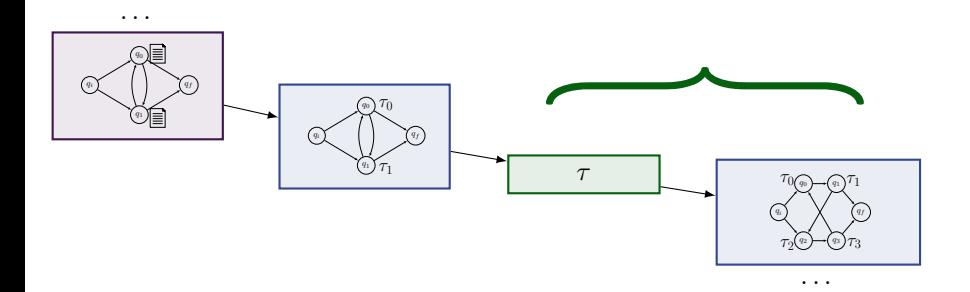

[High Level Management of Firewall Configurations](#page-0-0) 15 and 16 and 14 / 28

目

イロトメ 倒 トメ ミトメ ミトー

#### **Problem: not every ruleset can be assigned to each node!**

- Assign **Labels** to nodes
	- o DROP
	- SNAT
	- DNAT
- **Different expressive power**

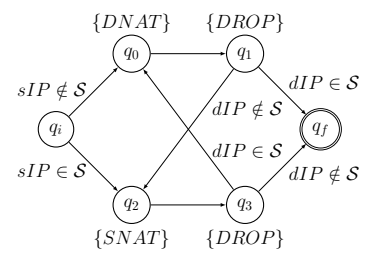

イロト イ部 トイヨ トイヨト

#### **Algorithm**

- **For each** pair  $(P, t)$  with  $t \neq \bot$ 
	- Find the **path**
	- **For each** node *q*
		- Preceding nodes  $\rightarrow$  P<sub>q</sub>
		- Labels in  $q \rightarrow \mathbf{t_q}$
- Special management for **DROP** pairs (*P,* ⊥)

# Management of DROP pairs

Special management for DROP pairs  $(P, \perp)$ 

- For each node: packets **still not managed**
- **Drop as many of these as possible**

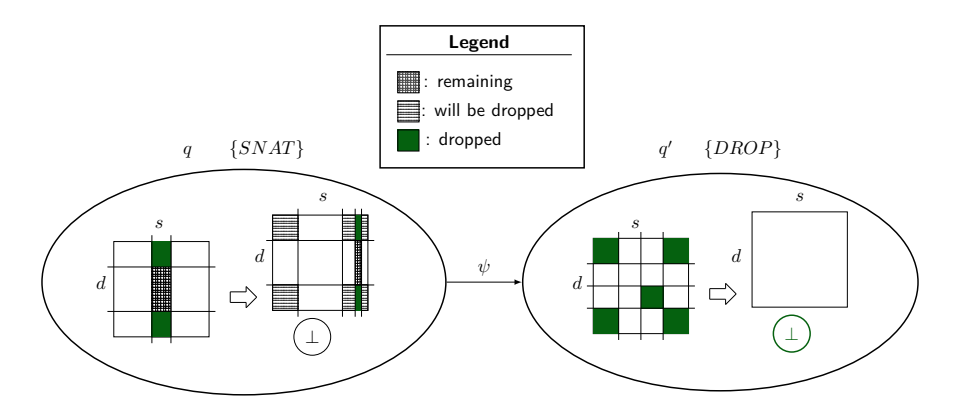

イロト イ部 トイモト イモト

The presented transcompilation approach

- **.** Is **parametric** w.r.t. the IFCL specification
- Supports the use of **tags** in IFCL
- Supports firewalls with **minimal control diagram**
- Preserves the **NAT**
- Reveals **different expressive power** of firewall languages

イロト イ部 トイモト イモトー

## <span id="page-24-0"></span>[Ongoing and Future Works](#page-24-0)

目

イロト イ部 トイミト イミト

- **•** Preserve the structure of the original configuration: **Refactoring**
- **Lag** between original language and IFCL
- Full support of **tag** system in the original languages
- **Network** with more than one firewall
- Porting to **Software Defined Networks**

イロメ イ部 メイミメイ ミメー

### **PF**:

- Rules **read top-down**
- **Last matching** rule is applied
- **Tag** is applied **immediately** (evaluation continues) ۰
- **Quick rules** are applied immediately (evaluation stops)

### **IFCL**:

- Rules read top-down and **applied immediately**
- Tag does not stop the evaluation

イロト イ部 トイモト イモトー

Just rewrite **bottom-up** the same list of rules (prepending quick rules)

#### **Example**:

(*true,* DROP)  $(src = 1.2.3.4,$  ACCEPT)  $(dst = 5.6.7.8, \text{NAT}(1.6.3.8, \star))$   $\neq$  $(src = 8.8.8.8, \text{DROP})$ 

重

イロメ イ部 メイミメイミメー

Just rewrite **bottom-up** the same list of rules (prepending quick rules)

#### **Example**:

(*true,* DROP)  $(src = 1.2.3.4,$  ACCEPT)  $(dst = 5.6.7.8, \text{NAT}(1.6.3.8, \star))$   $\sharp$  $(src = 8.8.8.8, \text{DROP})$ 

become

 $(dst = 5.6.7.8, \text{NAT}(1.6.3.8, \star))$  $(src = 8.8.8.8, \text{DROP})$  $(src = 1.2.3.4,$  ACCEPT) (*true,* DROP)

イロト イ部 トイミト イモトー

B

## Basic solution: tag

**Divide** each rule *r* into

quick part :  $r'$  (  $\ell$  + tag) slow part :  $r''$  (everything else)

**Example**:

$$
R = \begin{cases} (r_1) \\ (r_2) \\ \dots \\ (r_n) \end{cases}
$$

重

イロト イ部 トイミト イモトー

## Basic solution: tag

**Divide** each rule *r* into quick part :  $r'$  (  $\ell$  + tag) slow part :  $r''$  (everything else)

**Example**:

 $R =$  $\sqrt{ }$  $\int$  $\overline{\mathcal{L}}$  $(r_1)$  $(r_{2})$ *. . .* (*rn*)  $R' =$  $\sqrt{ }$  $\int$  $\overline{\mathcal{L}}$  $(r'_1)$  $(r'_2)$ *. . .*  $(r'_n)$  $reverse(R'') =$  $\sqrt{ }$  $\int$  $\overline{\mathcal{L}}$  $(r''_n)$ *. . .*  $(r''_2)$  $(r''_1)$ 

イロメ イ部メ イヨメ イヨメ

# Basic solution: tag

**Divide** each rule *r* into quick part :  $r'$  (  $\ell$  + tag) slow part :  $r''$  (everything else)

**Example**:

 $R =$  $\sqrt{ }$  $\int$  $\overline{\mathcal{L}}$  $(r_1)$  $(r_{2})$ *. . .* (*rn*)  $R' =$  $\sqrt{ }$  $\int$  $\overline{\mathcal{L}}$  $(r'_1)$  $(r'_2)$ *. . .* (*r*  $\overline{\phantom{a}}$ *n*)  $reverse(R'') =$  $\sqrt{ }$  $\int$  $\overline{\mathcal{L}}$  $(r''_n)$ *. . .*  $(r''_2)$  $(r''_1)$ 

### **The devil is in the detail**

イロト イ部 トイモト イモトー

(*true,* DROP)  $(src = 1.2.3.4 \wedge taq = a, taq \leftarrow b;$  ACCEPT)  $(dst = 5.6.7.8 \land tag = b, \text{NAT}(1.6.3.8, \star))$ 

э

イロト イ部 トイモト イモト

(*true,* DROP)  $(src = 1.2.3.4 \wedge taq = a, taq \leftarrow b;$  ACCEPT)  $(dst = 5.6.7.8 \land tag = b, \text{NAT}(1.6.3.8, \star))$ 

$$
(src = 1.2.3.4 \land tag = a, tag \leftarrow b)
$$

$$
(dst = 5.6.7.8 \land tag = b, \text{NAT}(1.6.3.8, \star))
$$

$$
(src = 1.2.3.4 \land tag = a, \text{accept})
$$

$$
(true, \text{prop})
$$

目

イロメ イ部 メイミメイ ミメー

(*true,* DROP)  $(src = 1.2.3.4 \wedge taq = a, taq \leftarrow b;$  ACCEPT)  $(dst = 5.6.7.8 \land tag = b, \text{NAT}(1.6.3.8, \star))$ 

$$
(src = 1.2.3.4 \land tag = a, tag \leftarrow b)
$$

$$
(dst = 5.6.7.8 \land tag = b, \text{NAT}(1.6.3.8, \star))
$$

$$
(src = 1.2.3.4 \land tag = \underline{b}, \text{accept})
$$

$$
(true, \text{prop})
$$

目

イロメ イ部 メイミメイ ミメー

(*true,* DROP)  $(src = 1.2.3.4 \wedge taq = a, taq \leftarrow b;$  ACCEPT)  $(src = 1.2.3.4 \land taq = c, taq \leftarrow b; \text{NAT}(*, 5.2.7.4)$  $(dst = 5.6.7.8 \land tag = b, \text{NAT}(1.6.3.8, \star))$ 

メロトメ 倒 トメ ミトメ ミトー

(*true,* DROP)  $(src = 1.2.3.4 \wedge taq = a, taq \leftarrow b;$  ACCEPT)  $(src = 1.2.3.4 \land taq = c, taq \leftarrow b; \text{NAT}(*, 5.2.7.4)$  $(dst = 5.6.7.8 \land tag = b, \text{NAT}(1.6.3.8, \star))$ 

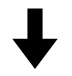

$$
(src = 1.2.3.4 \land tag = a, tag \leftarrow b)
$$
  
\n
$$
(src = 1.2.3.4 \land tag = c, tag \leftarrow b)
$$
  
\n
$$
(dst = 5.6.7.8 \land tag = b, \text{nat}(1.6.3.8, \star))
$$
  
\n
$$
(src = 1.2.3.4 \land tag = b, \text{nat}(\star, 5.2.7.4))
$$
  
\n
$$
(src = 1.2.3.4 \land tag = b, \text{ accept})
$$
  
\n
$$
(true, \text{bROP})
$$

イロト イ部 トイモト イモト

(*true,* DROP)  $(src = 1.2.3.4 \wedge tag = a, tag \leftarrow b;$  ACCEPT)  $(src = 1.2.3.4 \land tag = c, tag \leftarrow b; \text{NAT}(*, 5.2.7.4)$  $(dst = 5.6.7.8 \land taq = b, \text{NAT}(1.6.3.8, \star))$ 

 $(src = 1.2.3.4 \wedge taq = a, taq \leftarrow b1)$  $(src = 1.2.3.4 \wedge taq = c, taq \leftarrow b2)$  $(dst = 5.6.7.8 \land tag = b1, tag \leftarrow b; \text{NAT}(1.6.3.8, \star))$ 

 $(dst = 5.6.7.8 \land taq = b2, taq \leftarrow b; \text{nat}(1.6.3.8, \star))$ 

 $(src = 1.2.3.4 \land tag = b2, tag \leftarrow b; \text{NAT}(*, 5.2.7.4)$ 

 $(src = 1.2.3.4 \wedge tag = b1, tag \leftarrow b;$  ACCEPT)

(*true,* DROP)

イロト イ押 トイヨト イヨト

# Program the hole network behaviour at high level

**NetKAT**: Kleene Algebra with Tests for Networks Kleene Algebra for reasoning about network structure Boolean Algebra for reasoning about switch behaviour Packet Algebra for reasoning about packets

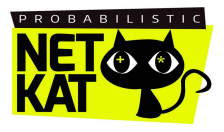

イロト イ押 トイヨ トイヨト

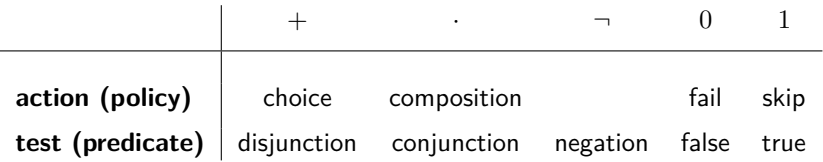

 $f = n$  (test on a packet field)  $f \leftarrow n$  (modification of a packet field)

Network topology : a NetKAT formula Each Firewall configuration : NetKAT formula Code Motion & Refactoring : Equational theory Security property : NetKAT formula Property verification : Equational theory

We need to implement **Compilation** from real firewall languages to NetKAT

From IFCL to NetKAT is quite simple: Ruleset : a NetKAT formula Control Diagram : as Network topology Non-propagation of Tags : explicitly set to empty in ruleset

イロト イ部 トイヨ トイヨト

From IFCL ruleset to NetKAT formula  $(\|\_)$  is a syntactic translation)

$$
\mathbb{I}(\phi, t); R\mathbb{I} = \begin{cases}\n(\phi) \cdot (t) + (\neg \phi) \cdot [\mathbb{R}] & \text{if } t \in \{\text{accept}, \text{nat}\} \\
(\neg \phi) \cdot [\mathbb{R}]\n\end{cases}\n\quad\n\begin{aligned}\n(\phi) \cdot (t) \cdot [\mathbb{R}]\n\end{aligned}\n\quad\n\begin{aligned}\n(\phi) \cdot \mathbb{I}(\mathbb{R}) & \text{if } t = \text{drop} \\
(\phi) \cdot [\mathbb{R}]\n\end{aligned}\n\quad\n\begin{aligned}\n(\phi) \cdot [\mathbb{R}]\n\end{aligned}\n\quad\n\begin{aligned}\n(\phi) \cdot [\mathbb{R}]\n\end{aligned}
$$

イロト イ部 トイモト イモト

#### **NetKAT for configuring traditional firewalls**: NetKAT → specific language

- Each language corresponds to a **normal form**
- Equational **reduction** to the specific normal form
- **Compilation** from normal form of NetKAT to target language
- **Preserve the structure** of the original configuration **for free**

イロメ イ部 メイミメ イモメー

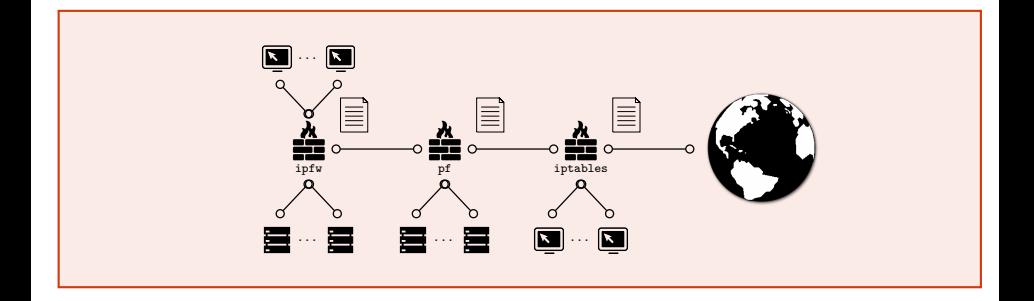

イロト イ部 トイミト イモトー

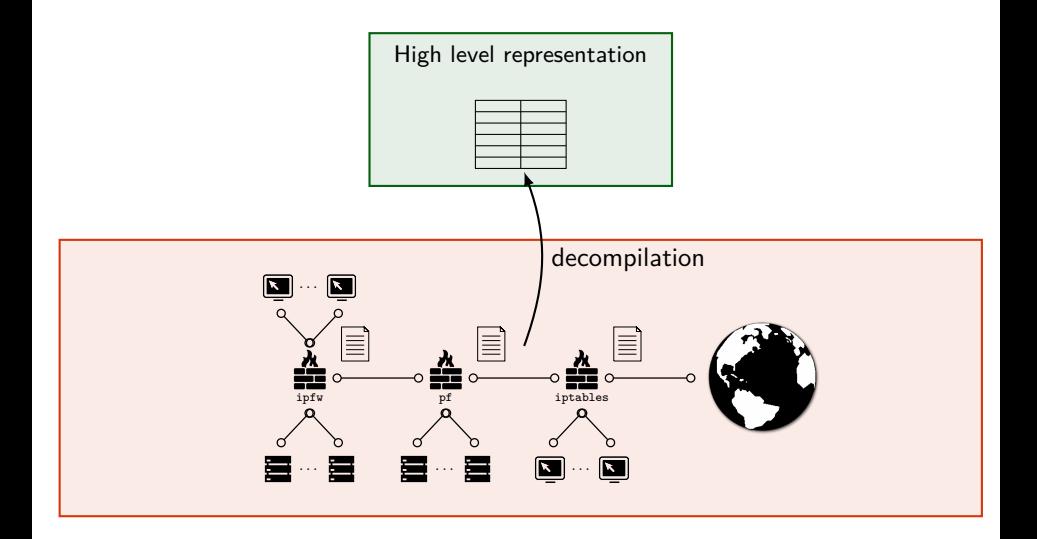

イロメ イ部 メイミメイ ミメー

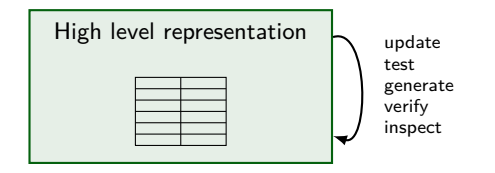

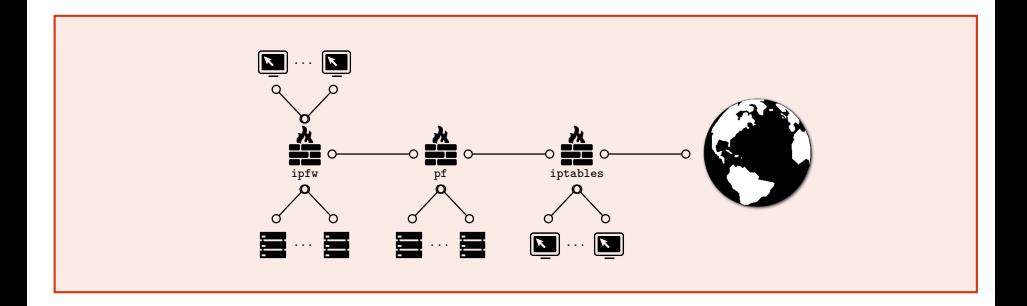

イロメ イ部 メイミメイ ミメー

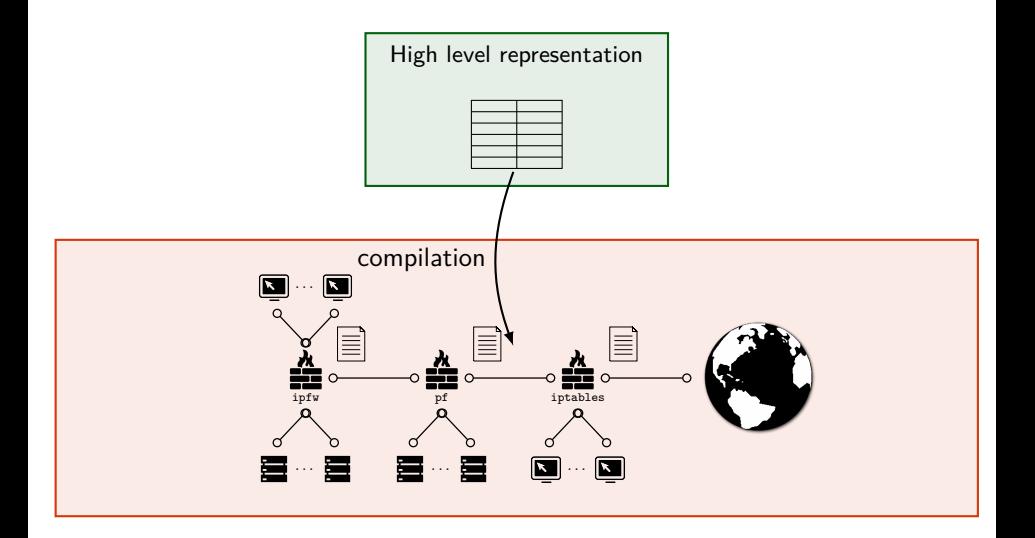

É

イロト イ部 トイモト イモト